# DM841 Discrete Optimization

# Lecture 9 Working Environment

Marco Chiarandini

Department of Mathematics & Computer Science University of Southern Denmark

# Outline

Outline Random Numbers Software Tools Experimental Analysis

- 1. Random Numbers
- 2. Software Tools

Constraint-Based Local Search with Comet<sup>TM</sup> Local Solver

3. Experimental Analysis

Motivations and Goals

Descriptive Statistics Performance Measures Sample Statistics

Scenarios of Analysis

- A. Single-pass heuristics
- B. Asymptotic heuristics

Guidelines for Presenting Data

# Outline

#### 1. Random Numbers

 Software Tools
 Constraint-Based Local Search with Comet<sup>TN</sup> Local Solver

3. Experimental Analysis

Motivations and Goals

Descriptive Statistics

Scenarios of Analysis

Guidelines for Presenting Data

# Random Numbers

# Carachtersitics of a good pseudo-random generator (from stochastic simulation)

- ► long period
- uniform unbiased distribution
- uncorrelated (time series analysis)
- efficient

Suggested: MRG32k3a by L'Ecuyer

http://www.iro.umontreal.ca/~lecuyer/

java.lang.Object extended by umontreal.iro.lecuyer.rng.RandomStreamBase extended by umontreal.iro.lecuyer.rng.MRG32k3a

# Ideal Random Shuffle

Let's consider a sequence of n elements:  $\{e_1, e_2, \dots e_n\}$ .

The ideal random shuffle is a permutation chosen uniformly at random from the set of all possible n! permutations.

```
\blacktriangleright \pi_1 is uniformly randomly chosen among \{e_1, e_2, \dots e_n\}.
```

- ▶  $\pi_2$  is uniformly randomly chosen among  $\{e_1, e_2, \dots e_n\} \{\pi_1\}$ .
- $\blacktriangleright$   $\pi_3$  is uniformly randomly chosen among  $\{e_1, e_2, \dots e_n\} \{\pi_1, \pi_2\}$
- ▶ ..

Joint probability of  $(\pi_1, \pi_2 \dots \pi_n)$  is  $\frac{1}{n} \cdot \frac{1}{n-1} \cdot \dots \cdot 1 = \frac{1}{n!}$ 

```
long int* Random::generate_random_array(const int& size) {
    long int i, j, help;
    long int *v = new long int[size];
    for ( i = 0 ; i < size; i++ )
        v[i] = i;
    for ( i = 0 ; i < size-1 ; i++) {
        j = (long int) ( ranU01( ) * (size - i));
        help = v[i];
        v[i] = v[i+j];
        v[i+j] = help;
    }
    return v; }</pre>
```

# Outline

#### 1. Random Numbers

#### 2. Software Tools

Constraint-Based Local Search with Comet<sup>TN</sup> Local Solver

3. Experimental Analysis

Motivations and Goals

Descriptive Statistics

Scenarios of Analysis

Guidelines for Presenting Data

# Software Tools

- Modeling languages interpreted languages with a precise syntax and semantics
- Software libraries collections of subprograms used to develop software
- Software frameworks set of abstract classes and their interactions
  - frozen spots (remain unchanged in any instantiation of the framework)
  - hot spots (parts where programmers add their own code)

# Software Tools

No well established software tool for Local Search:

- the apparent simplicity of Local Search induces to build applications from scratch.
- the freedom of problem characteristics that can be tackled
- crucial roles played by delta/incremental updates which are highly problem dependent
- the development of Local Search is in part a craft, beside engineering and science.
- lack of a unified view of Local Search.

# **Software Tools**

| EasyLocal++     | C++, (Java)        | Local Search                         |
|-----------------|--------------------|--------------------------------------|
| ParadisEO       | C++                | Local Search, Evolutionary Algorithm |
| OpenTS          | Java               | Tabu Search                          |
| Comet           | Language           |                                      |
| LocalSolver     | Modelling Language |                                      |
| Google OR Tools | Libraries          |                                      |
|                 |                    |                                      |

| <pre>LasyLocal++ http://tabu.diegm.uniud.it/EasyLocal</pre> | a_++/ |
|-------------------------------------------------------------|-------|
| ParadisEO http://paradiseo.gforge.inria.fr                  |       |
| OpenTS http://www.coin-or.org/Ots                           |       |
| Comet http://dynadec.com/                                   |       |
| LocalSolver http://www.localsolver.com/                     |       |
| Google OR Tools https://code.google.com/p/or-tools          | /     |

# Outline

- 1. Random Numbers
- Software Tools
   Constraint-Based Local Search with Comet<sup>TM</sup>
   Local Solver
- Experimental Analysis
   Motivations and Goals
   Descriptive Statistics
   Scenarios of Analysis
   Guidelines for Presenting Data

# Comet is

#### Unfortunately not Open Source

Developed by Pascal Van Hentenryck (Brown University), Laurent Michel (University of Connecticut), now owned by Dynadec.

Not anymore in active development

### How to learn more

Comet Tutorial in the Comet distribution

Constraint-Based Local Search P. Van Hentenryck, L. Michel MIT Press, 2005 ISBN-10: 0-262-22077-6

► See: http://www.imada.sdu.dk/~marco/Misc/comet.html

► Ask: http://forums.dynadec.com

# Outline

- 1. Random Numbers
- 2. Software Tools

Constraint-Rased Local Search with Comet<sup>TM</sup>

#### Local Solver

3. Experimental Analysis

Motivations and Goals

Descriptive Statistics

Scenarios of Analysis

Guidelines for Presenting Data

# Local Search Modelling Language

Enriched mathematical programming formulation:

- ▶ Boolean variables (0–1 programming)
- constriants (always satisfied) decision between soft and hard left to user
- invariants
- objectives (lexicographics ordering)

Example (Bin-packing problem)

**Input** 3 items x, y, z of height 2,3,4 to pack into 2 piles A, B with B already containing an item of height 5.

Task Minimize height of largest pile

```
\begin{array}{l} xA < - \ bool(); \ yA < - \ bool(); \ zA < - \ bool(); \\ xB < - \ bool(); \ yB < - \ bool(); \\ zB < - \ bool(); \\ zB < -
```

# Black-Box Local Search Solver

- ▶ initial solution: randomized greedy algorithm (constraints satisfied)
- search strategy (standard descent, simulated annealing, random restart via multithreading)
- moves specialized for constraints and feasibility
- incremental evaluation machinery problem represented as a DAG: variables are roots, objectives leaves, operators induce inner nodes bredth-first search in DAG.

# Local Solver

### Example (Graph Coloring)

```
/* Declares the optimization model. */
function model(){
   x[1..n][1..k] < - bool();
   v[1..k] < - bool():
   // Assign color
   for[i in 1..n]
      constraint sum[| in 1..k](\times[i][|]) == 1;
   for[c in 1..m][l in 1..k]
      constraint sum[i in 1..v[c][0]](x[v[c][i]][l]) <= 1;
   y[l in 1..k] < - max[i in 1..n](x[i][l]);
   // Clique constraint
   obj <- sum[l in 1..k](y[l]);
   minimize obj;
```

# **Local Solver**

```
/* Parameterizes the solver. */
function param(){
         if(IsTimeLimit == nil)
                 IsTimeLimit=600:
  IsTimeBetweenDisplays = 10;
  IsNbThreads = 4:
  IsAnnealingLevel = 5;
/* Writes the solution in a file following the following format:
 * each line contains a vertex number and its subset (1 for S, 0 for V-S) */
function output(){
         println("Write solution into file 'sol.txt'");
         solFile = openWrite("sol.txt");
         for [i in 1..n][l in 1..k]{
      if (getValue(\times[i][I]) == true)
         println(solFile, i, " ", I);
```

# Outline

#### 1. Random Numbers

Software Tools
 Constraint-Based Local Search with Comet<sup>TN</sup>
 Local Solver

### 3. Experimental Analysis

Motivations and Goals Descriptive Statistics Scenarios of Analysis Guidelines for Presenting Data

# Outline

- 1. Random Numbers
- Software Tools
   Constraint-Based Local Search with Comet<sup>TM</sup> Local Solver
- 3. Experimental Analysis

  Motivations and Goals

Descriptive Statistics Scenarios of Analysis Guidelines for Presenting Data

# Contents and Goals

### Provide a view of issues in Experimental Algorithmics

- Exploratory data analysis
- ▶ Presenting results in a concise way with graphs and tables
- Organizational issues and Experimental Design
- Basics of inferential statistics
- Sequential statistical testing: race, a methodology for tuning

The goal of Experimental Algorithmics is not only producing a sound analysis but also adding an important tool to the development of a good solver for a given problem.

Experimental Algorithmics is an important part in the algorithm production cycle, which is referred to as Algorithm Engineering

# The Engineering Cycle

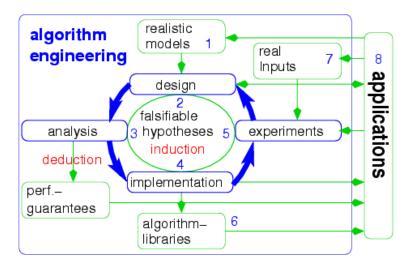

from http://www.algorithm-engineering.de/

# **Experimental Algorithmics**

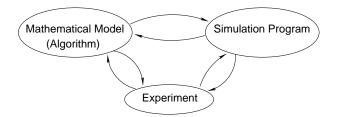

In empirical studies we consider simulation programs which are the implementation of a mathematical model (the algorithm)

[McGeoch, 1996]

# **Experimental Algorithmics**

#### Goals

- ► Defining standard methodologies
- Comparing relative performance of algorithms so as to identify the best ones for a given application
- Characterizing the behavior of algorithms
- ▶ Identifying algorithm separators, *i.e.*, families of problem instances for which the performance differ
- ▶ Providing new insights in algorithm design

# Fairness Principle

Fairness principle: being completely fair is perhaps impossible but try to remove any possible bias

- possibly all algorithms must be implemented with the same style, with the same language and sharing common subprocedures and data structures
- ▶ the code must be optimized, e.g., using the best possible data structures
- ► running times must be comparable, e.g., by running experiments on the same computational environment (or redistributing them randomly)

# **Definitions**

The most typical scenario considered in analysis of search heuristics

Asymptotic heuristics with time/quality limit decided a priori

The algorithm  $\mathcal{A}^{\infty}$  is halted when time expires or a solution of a given quality is found.

**Deterministic case:**  $A^{\infty}$  on  $\pi$  returns a solution of cost x.

The performance of  $\mathcal{A}^{\infty}$  on  $\pi$  is a scalar y = x.

**Randomized case:**  $A^{\infty}$  on  $\pi$  returns a solution of cost X, where X is a random variable.

The performance of  $\mathcal{A}^{\infty}$  on  $\pi$  is the univariate Y = X.

[This is not the only relevant scenario: to be refined later]

# Random Variables and Probability

Statistics deals with random (or stochastic) variables.

A variable is called random if, prior to observation, its outcome cannot be predicted with certainty.

The uncertainty is described by a probability distribution.

#### Discrete variables

Probability distribution:

$$p_i = P[x = v_i]$$

Cumulative Distribution Function (CDF)

$$F(v) = P[x \le v] = \sum_{i} p_{i}$$

Mean

$$\mu = E[X] = \sum x_i p_i$$

Variance

$$\sigma^2 = E[(X - \mu)^2] = \sum (x_i - \mu)^2 p_i$$

Continuous variables

Probability density function (pdf):

$$f(v) = \frac{dF(v)}{dv}$$

Cumulative Distribution Function (CDF):

$$F(v) = \int_{-\infty}^{v} f(v) dv$$

Mean

$$\mu = E[X] = \int x f(x) dx$$

Variance

$$\sigma^2 = E[(X - \mu)^2] = \int (x - \mu)^2 f(x) dx$$

### Generalization

For each general problem  $\Pi$  (e.g., TSP, GCP) we denote by  $C_{\Pi}$  a set (or class) of instances and by  $\pi \in C_{\Pi}$  a single instance.

On a specific instance, the random variable Y that defines the performance measure of an algorithm is described by its probability distribution/density function

$$Pr(Y = y \mid \pi)$$

It is often more interesting to generalize the performance on a class of instances  $C_{\Pi}$ , that is,

$$Pr(Y = y, C_{\Pi}) = \sum_{\pi \in \Pi} Pr(Y = y \mid \pi) Pr(\pi)$$

# Sampling

#### In experiments,

- 1. we sample the population of instances and
- 2. we sample the performance of the algorithm on each sampled instance

If on an instance  $\pi$  we run the algorithm r times then we have r replicates of the performance measure Y, denoted  $Y_1, \ldots, Y_r$ , which are independent and identically distributed (i.i.d.), i.e.

$$Pr(y_1,\ldots,y_r|\pi) = \prod_{j=1}^r Pr(y_j \mid \pi)$$

$$Pr(y_1,\ldots,y_r) = \sum_{\pi\in\mathcal{C}_{\Pi}} Pr(y_1,\ldots,y_r\mid\pi) Pr(\pi).$$

### Instance Selection

In real-life applications a simulation of  $p(\pi)$  can be obtained by historical data.

In simulation studies instances may be:

- real world instances
- random variants of real world-instances
- online libraries
- randomly generated instances

They may be grouped in classes according to some features whose impact may be worth studying:

- type (for features that might impact performance)
- size (for scaling studies)
- hardness (focus on hard instances)
- ▶ application (e.g., CSP encodings of scheduling problems), ...

Within the class, instances are drawn with uniform probability  $p(\pi) = c$ 

# Statistical Methods

The analysis of performance is based on finite-size sampled data. Statistics provides the methods and the mathematical basis to

- describe, summarizing, the data (descriptive statistics)
- make inference on those data (inferential statistics)

### Statistics helps to

- guarantee reproducibility
- make results reliable (are the observed results enough to justify the claims?)
- extract relevant results from large amount of data

In the practical context of heuristic design and implementation (i.e., engineering), statistics helps to take correct design decisions with the least amount of experimentation

# Objectives of the Experiments

#### ► Comparison:

bigger/smaller, same/different, Algorithm Configuration, Component-Based Analysis

 Standard statistical methods: experimental designs, test hypothesis and estimation

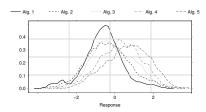

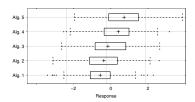

# Objectives of the Experiments

#### ► Comparison:

bigger/smaller, same/different, Algorithm Configuration, Component-Based Analysis

 Standard statistical methods: experimental designs, test hypothesis and estimation

#### ▶ Characterization:

Interpolation: fitting models to data Extrapolation: building models of data, explaining phenomena

 Standard statistical methods: linear and non linear regression model fitting

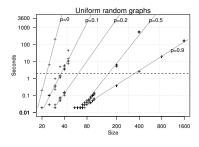

# Outline

- 1. Random Numbers
- 2. Software Tools

Constraint-Based Local Search with Comet<sup>TM</sup> Local Solver

### 3. Experimental Analysis

Motivations and Goals

### **Descriptive Statistics**

Performance Measures
Sample Statistics
Scenarios of Analysis
Guidelines for Presenting Data

# Measures and Transformations

# On a single instance

Design: Several runs on an instance

|            | Algorithm 1     | Algorithm 2     | <br>Algorithm k |
|------------|-----------------|-----------------|-----------------|
| Instance 1 | X <sub>11</sub> | X <sub>21</sub> | X <sub>k1</sub> |
| :          | :               | :               | :               |
| Instance 1 | $X_{1r}$        | $X_{2r}$        | $X_{kr}$        |

# Measures and Transformations

# On a single instance

#### Computational effort indicators

- number of elementary operations/algorithmic iterations
   (e.g., search steps, objective function evaluations, number of visited
   nodes in the search tree, consistency checks, etc.)
- total CPU time consumed by the process (sum of user and system times returned by getrusage)

#### Solution quality indicators

- value returned by the cost function
- error from optimum/reference value
- (optimality) gap  $\frac{UB-LB}{LB+\epsilon}$  (if max  $\frac{UB-LB}{UB+\epsilon}$ )  $\epsilon$  is an infinitesimal for the case LB=0 but  $UB-LB\neq 0$
- ▶ ranks

# Measures and Transformations

#### On a class of instances

#### Design A: One run on various instances

|            | Algorithm 1     | Algorithm 2     | <br>Algorithm k |
|------------|-----------------|-----------------|-----------------|
| Instance 1 | X <sub>11</sub> | X <sub>12</sub> | $X_{1k}$        |
| :          | :               | :               | :               |
| Instance b | $X_{b1}$        | X <sub>b2</sub> | X <sub>bk</sub> |

#### Design B: Several runs on various instances

|            | Algorithm 1                | Algorithm 2                | <br>Algorithm k            |
|------------|----------------------------|----------------------------|----------------------------|
| Instance 1 | $X_{111}, \dots, X_{11r}$  | $X_{121}, \ldots, X_{12r}$ | $X_{1k1},\ldots,X_{1kr}$   |
| Instance 2 | $X_{211}, \ldots, X_{21r}$ | $X_{221}, \ldots, X_{22r}$ | $X_{2k1},\ldots,X_{2kr}$   |
| :          | :                          | :                          | :                          |
| Instance b | $X_{b11},\ldots,X_{b1r}$   | $X_{b21},\ldots,X_{b2r}$   | $X_{bk1}, \ldots, X_{bkr}$ |

## Measures and Transformations

### On a class of instances

### Computational effort indicators

- ▶ no transformation if the interest is in studying scaling
- standardization if a fixed time limit is used
- geometric mean (used for a set of numbers whose values are meant to be multiplied together or are exponential in nature),
- ▶ otherwise, better to group homogeneously the instances

### Solution quality indicators

Different instances imply different scales ⇒ need for an invariant measure

(However, many other measures can be taken both on the algorithms and on the instances [McGeoch, 1996])

### Measures and Transformations

### On a class of instances (cont.)

### Solution quality indicators

▶ Distance or error from a reference value (assume minimization case):

$$e_1(x,\pi) = \frac{x(\pi) - \bar{x}(\pi)}{\sqrt{\sigma(\hat{\pi})}}$$
 standard score 
$$e_2(x,\pi) = \frac{x(\pi) - x^{opt}(\pi)}{x^{opt}(\pi)}$$
 relative error 
$$e_3(x,\pi) = \frac{x(\pi) - x^{opt}(\pi)}{x^{worst}(\pi) - x^{opt}(\pi)}$$
 invariant [Zemel, 1981]

- optimal value computed exactly or known by construction
- surrogate value such bounds or best known values
- ► Rank (no need for standardization but loss of information)

# Sampling

We work with samples (instances, solution quality) drawn from populations

$$\begin{array}{cccc} \text{Population} & & \text{Random Sample} \\ P(x,\theta) & & & & & \\ P\text{arameter }\theta & & \text{Statistical Estimator }\widehat{\theta} \end{array}$$

# **Summary Measures**

Measures to describe or characterize a population

- Measure of central tendency, location
- Measure of dispersion

One such a quantity is

- ▶ a parameter if it refers to the population (Greek letters)
- ► a **statistics** if it is an *estimation* of a population parameter from the sample (Latin letters)

## Measures of central tendency

► Arithmetic Average (Sample mean)

$$\bar{X} = \frac{\sum x_i}{n}$$

- Quantile: value above or below which lie a fractional part of the data (used in nonparametric statistics)
  - ► Median

$$\mathcal{M} = x_{(n+1)/2}$$

Quartile

$$Q_1 = x_{(n+1)/4}$$
  $Q_3 = x_{3(n+1)/4}$ 

- ▶ q-quantile
  - q of data lies below and 1-q lies above
- ► Mode

value of relatively great concentration of data (*Unimodal vs Multimodal* distributions)

### Measure of dispersion

► Sample range

$$R = x_{(n)} - x_{(1)}$$

► Sample variance

$$s^2 = \frac{1}{n-1} \sum (x_i - \bar{X})^2$$

Standard deviation

$$s = \sqrt{s^2}$$

▶ Inter-quartile range

$$IQR = Q_3 - Q_1$$

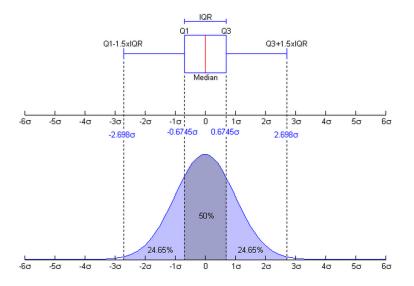

Boxplot and a probability density function (pdf) of a Normal N(0,1) Population. (source: Wikipedia)

[see also: http://informationandvisualization.de/blog/box-plot]

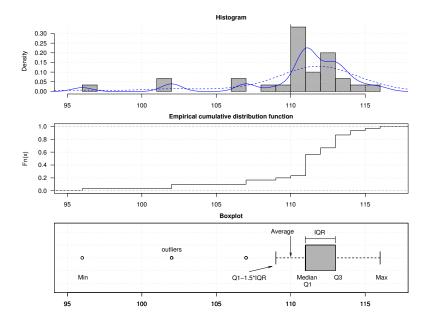

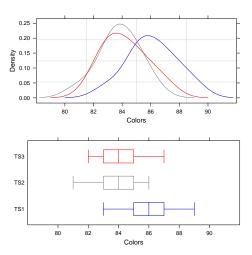

## In R

```
> x<-runif(10,0,1)
    mean(x), median(x), quantile(x), quantile(x,0.25)
    range(x), var(x), sd(x), IQR(x)
> fivenum(x)

#(minimum, lower-hinge, median, upper-hinge, maximum)
[1] 0.18672 0.26682 0.28927 0.69359 0.92343
> summary(x)
> aggregate(x,list(factors),median)
> boxplot(x)
```

## Outline

- 1. Random Numbers
- Software Tools

Constraint-Based Local Search with Comet<sup>TM</sup> Local Solver

### 3. Experimental Analysis

Motivations and Goals Descriptive Statistics

### Scenarios of Analysis

A. Single-pass heuristics

B. Asymptotic heuristics

Guidelines for Presenting Data

## **Scenarios**

- A. Single-pass heuristics
- B. Asymptotic heuristics:

Two approaches:

- 1. Univariate
  - 1.a Time as an external parameter decided a priori
  - 1.b Solution quality as an external parameter decided a priori
- 2. Cost dependent on running time:

## Scenario A

### Single-pass heuristics

**Deterministic case:**  $\mathcal{A}^{\dashv}$  on class  $\mathcal{C}_{\Pi}$  returns a solution of cost  $\times$  with computational effort t (e.g., running time).

The performance of  $\mathcal{A}^{\dashv}$  on class  $C_{\Pi}$  is the vector  $\vec{y} = (x, t)$ .

Randomized case:  $\mathcal{A}^{\dashv}$  on class  $\mathcal{C}_{\Pi}$  returns a solution of cost X with computational effort  $\mathcal{T}$ , where X and  $\mathcal{T}$  are random variables.

The performance of  $\mathcal{A}^{\dashv}$  on class  $C_{\Pi}$  is the bivariate  $\vec{Y} = (X, T)$ .

# Example

#### Scenario:

- $\triangleright$  3 heuristics  $\mathcal{A}_1^{\dashv}$ ,  $\mathcal{A}_2^{\dashv}$ ,  $\mathcal{A}_3^{\dashv}$  on class  $\mathcal{C}_{\Pi}$ .
- b homogeneous instances or need for data transformation.
- $\triangleright$  1 or *r* runs per instance
- Interest: inspecting solution cost and running time to observe and compare the level of approximation and the speed.

### Tools:

► Scatter plots of solution-cost and run-time

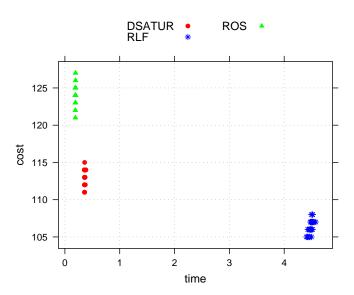

# Multi-Criteria Decision Making

Needed some definitions on dominance relations

In Pareto sense, for points in R<sup>2</sup>

$$\begin{array}{ll} \vec{x}^1 \preceq \vec{x}^2 & \text{weakly dominates} & x_i^1 \leq x_i^2 \text{ for all } i=1,\ldots,n \\ \vec{x}^1 \parallel \vec{x}^2 & \text{incomparable} & \text{neither } \vec{x}^1 \preceq \vec{x}^2 \text{ nor } \vec{x}^2 \preceq \vec{x}^1 \end{array}$$

# **Scaling Analysis**

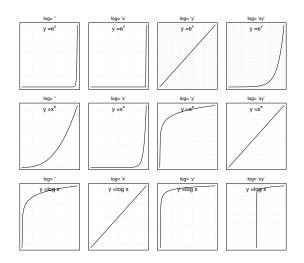

Linear regression in log-log plots  $\Rightarrow$  polynomial growth

## Linear regression in log-log plots ⇒ polynomial growth

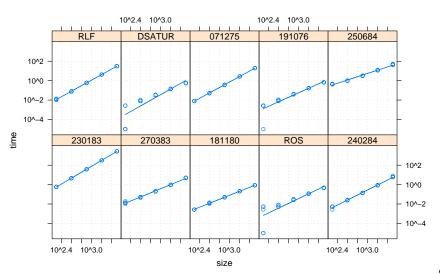

## Comparative visualization

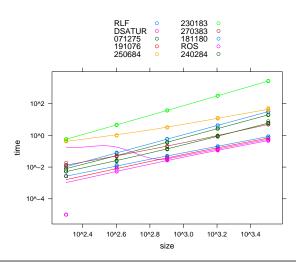

## **Scenarios**

- A. Single-pass heuristics
- B. Asymptotic heuristics:
  - Two approaches:
    - 1. Univariate
      - 1.a Time as an external parameter decided a priori
      - 1.b Solution quality as an external parameter decided a priori
    - 2. Cost dependent on running time:

## Scenario B

### Asymptotic heuristics

There are two approaches:

1.a. Time as an external parameter decided a priori. The algorithm is halted when time expires.

returns a solution of cost x.

The performance of  $\mathcal{A}^{\infty}$  on class  $C_{\Pi}$ is the scalar y = x.

Deterministic case:  $A^{\infty}$  on class  $C_{\Pi}$  Randomized case:  $A^{\infty}$  on class  $C_{\Pi}$ returns a solution of cost X, where Xis a random variable.

> The performance of  $A^{\infty}$  on class  $C_{\Pi}$ is the univariate Y = X.

# Example

### Scenario:

- ightharpoonup 3 heuristics  $\mathcal{A}_1^{\infty}$ ,  $\mathcal{A}_2^{\infty}$ ,  $\mathcal{A}_3^{\infty}$  on class  $\mathcal{C}_{\Pi}$ . (Or 3 heuristics  $\mathcal{A}_1^{\infty}$ ,  $\mathcal{A}_2^{\infty}$ ,  $\mathcal{A}_3^{\infty}$  on class  $\mathcal{C}_{\Pi}$  without interest in computation time because negligible or comparable)
- $\triangleright$  1 or r runs per instance
- > a priori time limit imposed
- ▶ Interest: inspecting solution cost

### Tools:

- ► Histograms (summary measures: mean or median or mode?)
- ▶ Boxplots
- Empirical cumulative distribution functions (ECDFs)

## load the data

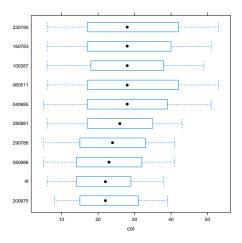

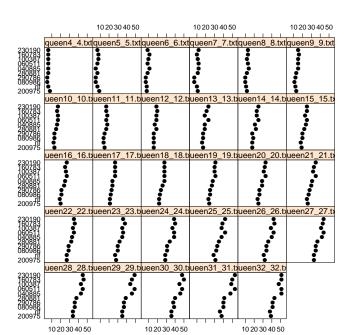

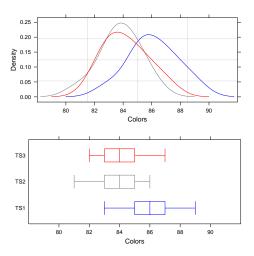

### On a class of instances

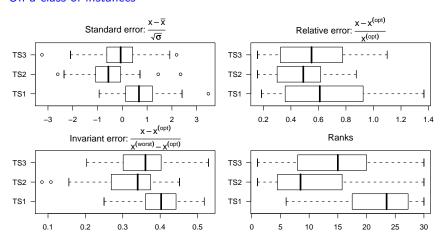

### On a class of instances

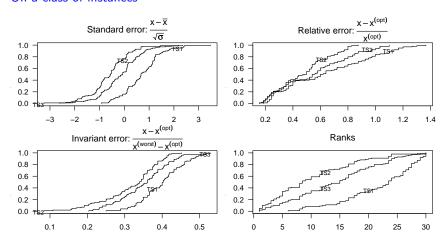

# **Stochastic Dominance**

Definition: Algorithm  $A_1$  probabilistically dominates algorithm  $A_2$  on a problem instance, iff its CDF is always "below" that of  $A_2$ , *i.e.*:

$$F_1(x) \le F_2(x), \quad \forall x \in X$$

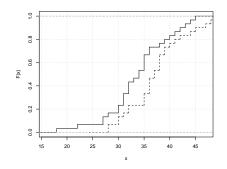

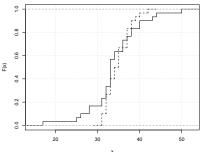

### R code behind the previous plots

We load the data and plot the comparative boxplot for each instance.

If we want to make an aggregate analysis we have the following choices:

- maintain the raw data,
- transform data in standard error,
- transform the data in relative error,
- ▶ transform the data in an invariant error,
- transform the data in ranks.

### Maintain the raw data

```
> par(mfrow=c(3,2),las=1,font.main=1,mar=c(2,3,3,1))
> #original data
> boxplot(sol~alg,data=G,horizontal=TRUE,main="Original data")
```

#### Transform data in standard error

```
> #standard error
> T1 <- split(G$sol,list(G$inst))
> T2 <- lapply(T1,scale,center=TRUE,scale=TRUE)
> T3 <- unsplit(T2,list(G$inst))
> T4 <- split(T3,list(G$inst))
> T5 <- stack(T4)
> boxplot(values~ind,data=T5,horizontal=TRUE,main=expression(paste("Standard error: ", frac(x-bar(x),sqrt(sigma)))))
> library(latticeExtra)
> ecdfplot(~values,group=ind,data=T5,main=expression(paste("Standard error: ",frac(x-bar(x),sqrt(sigma)))))
> #standard error
> G$scale <- 0
> split(G$scale, G$inst) <- lapply(split(G$sol, G$inst), scale,center=TRUE,scale=TRUE)</pre>
```

### Transform the data in relative error

Transform the data in an invariant error

We use as surrogate of  $x^{worst}$  the median solution returned by the simplest algorithm for the graph coloring, that is, the ROS heuristic.

```
> #error 3
> load("ROS.class-G.dataR")
> F1 <- aggregate(F$sol,list(inst=F$inst),median)
> F2 <- split(F1$x,list(F1$inst))
> G$ref <- sapply(G$inst,function(x) F2[[x]])
> G$err3 <- (G$sol-G$opt)/(G$ref-G$opt)
> boxplot(err3^alg,data=G,horizontal=TRUE,main=expression(paste("Invariant error: ",frac(x-x^(opt),x^(worst)-x^(opt)))))
> ecdfplot(G$err3,group=G$alg,main=expression(paste("Invariant error: ",frac(x-x^(opt),x^(worst)-x^(opt)))))
```

#### Transform the data in ranks

```
> #rank
> G$rank <- G$sol
> split(G$rank, G$inst) <- lapply(split(G$sol, D$inst), rank)
> bwplot(rank~reorder(alg,rank,median),data=G,horizontal=TRUE,main="Ranks")
> ecdfplot(rank,group=alg,data=G,main="Ranks")
```

```
> ## Let's make the ranks of the colors
> T1 <- split(DATA["col"], DATA["instance"])
> T2 <- lapply(T1, rank, na.last = "keep")
> T3 <- unsplit(T2, DATA["instance"])
> DATA[srank <- T3
> ## we plot the ranks for an aggregate analysis
> ## reoder sort the factor algorithm by median values
> bwplot(reorder(alg, rank, median) ~ rank, data = DATA)
```

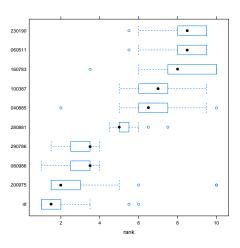

## **Scenarios**

- A. Single-pass heuristics
- B. Asymptotic heuristics:

Two approaches:

- 1. Univariate
  - 1.a Time as an external parameter decided a priori
  - 1.b Solution quality as an external parameter decided a priori
- 2. Cost dependent on running time:

### Scenario B

### Asymptotic heuristics

There are two approaches:

1.b. Solution quality as an external parameter decided *a priori*. The algorithm is halted when quality is reached.

**Deterministic case:**  $A^{\infty}$  on class  $C_{\Pi}$  finds a solution in running time t.

The performance of  $\mathcal{A}^{\infty}$  on class  $C_{\Pi}$  is the scalar v = t.

Randomized case:  $A^{\infty}$  on class  $C_{\Pi}$  finds a solution in running time T, where T is a random variable.

The performance of  $\mathcal{A}^{\infty}$  on class  $C_{\Pi}$  is the univariate Y = T.

# Dealing with Censored Data Asymptotic heuristics, Approach 1.b

- ightharpoonup Heuristic  $\mathcal{A}^{\dashv}$  stopped before completion or  $\mathcal{A}^{\infty}$  truncated (always the case)
- ▶ Interest: determining whether a prefixed goal (optimal/feasible) has been reached

The computational effort to attain the goal can be specified by a cumulative distribution function F(t) = P(T < t) with T in  $[0, \infty)$ .

If in a run i we stop the algorithm at time  $L_i$  then we have a Type I right censoring, that is, we know either

- ▶  $T_i$  if  $T_i \leq L_i$
- ▶ or  $T_i \ge L_i$ .

Hence, for each run i we need to record  $\min(T_i, L_i)$  and the indicator variable for observed optimal/feasible solution attainment,  $\delta_i = I(T_i \leq L_i)$ .

# Example Asymptotic heuristics, Approach 1.b: Example

- ▷ An exact vs an heuristic algorithm for the 2-edge-connectivity augmentation problem.
- ▶ Interest: time to find the optimum on different instances.

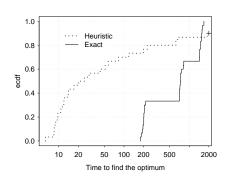

#### Uncensored:

$$F(t) = \frac{\# \text{ runs} < t}{n}$$

#### Censored:

$$F(t) = \frac{\# \text{ runs} < t}{n}$$

### **Scenarios**

- A. Single-pass heuristics
- B. Asymptotic heuristics: Two approaches:

  - 1. Univariate
    - 1.a Time as an external parameter decided a priori
    - 1.b Solution quality as an external parameter decided a priori
  - 2. Cost dependent on running time:

### Scenario B

### Asymptotic heuristics

There are two approaches:

2. Cost dependent on running time:

**Deterministic case:**  $A^{\infty}$  on  $\pi$  returns a current best solution x at each observation in  $t_1, \ldots, t_k$ .

The performance of  $\mathcal{A}^{\infty}$  on  $\pi$  is the profile indicated by the vector  $\vec{y} = \{x(t_1), \dots, x(t_k)\}.$ 

Randomized case:  $\mathcal{A}^{\infty}$  on  $\pi$  produces a monotone stochastic process in solution cost  $X(\tau)$  with any element dependent on the predecessors.

The performance of  $\mathcal{A}^{\infty}$  on  $\pi$  is the multivariate  $\vec{Y} = (X(t_1), X(t_2), \dots, X(t_k)).$ 

# Example

#### Scenario:

- $\triangleright$  3 heuristics  $\mathcal{A}_1^{\infty}$ ,  $\mathcal{A}_2^{\infty}$ ,  $\mathcal{A}_3^{\infty}$  on instance  $\pi$ .
- > single instance hence no data transformation.
- r runs
- ▶ Interest: inspecting solution cost over running time to determine whether the comparison varies over time intervals

#### Tools:

Quality profiles

The performance is described by multivariate random variables of the kind  $\vec{Y} = \{Y(t_1), Y(t_2), \dots, Y(l_k)\}.$ 

Sampled data are of the form  $\vec{Y}_i = \{Y_i(t_1), Y_i(t_2), \dots, Y_i(t_k)\}, i = 1, \dots, 10$  (10 runs per algorithm on one instance)

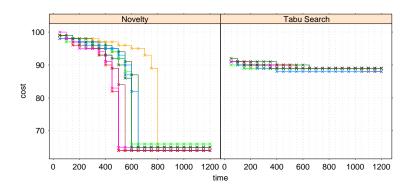

The performance is described by multivariate random variables of the kind  $\vec{Y} = \{Y(t_1), Y(t_2), \dots, Y(l_k)\}.$ 

Sampled data are of the form  $\vec{Y}_i = \{Y_i(t_1), Y_i(t_2), \dots, Y_i(t_k)\}, i = 1, \dots, 10$  (10 runs per algorithm on one instance)

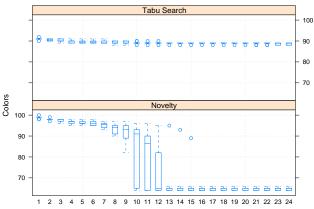

The performance is described by multivariate random variables of the kind  $\vec{Y} = \{Y(t_1), Y(t_2), \dots, Y(l_k)\}.$ 

Sampled data are of the form  $\vec{Y}_i = \{Y_i(t_1), Y_i(t_2), \dots, Y_i(t_k)\}, i = 1, \dots, 10$  (10 runs per algorithm on one instance)

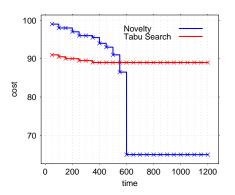

The median behavior of the two algorithms

# **Summary**

Visualize your data for your analysis and for communication to others

### **Explore** your data:

- make plots: histograms, boxplots, empirical cumulative distribution functions, correlation/scatter plots
- ▶ look at the numerical data and interpret them in practical terms: computation times, distance from optimum
- ▶ look for patterns

All the above both at a single instance level and at an aggregate level.

Outline Random Numbers Software Tools Experimental Analysis

## Outline

- 1. Random Numbers
- Software Tools
   Constraint-Based Local Search with Comet<sup>TN</sup>
   Local Solver

## 3. Experimental Analysis

Motivations and Goals Descriptive Statistics Scenarios of Analysis

Guidelines for Presenting Data

# **Making Plots**

http://algo2.iti.uni-karlsruhe.de/sanders/courses/bergen/bergenPresenting.pdf
[?]

- Should the experimental setup from the exploratory phase be redesigned to increase conciseness or accuracy?
- What parameters should be varied? What variables should be measured?
- ▶ How are parameters chosen that cannot be varied?
- Can tables be converted into curves, bar charts, scatter plots or any other useful graphics?
- Should tables be added in an appendix?
- ▶ Should a 3D-plot be replaced by collections of 2D-curves?
- Can we reduce the number of curves to be displayed?
- How many figures are needed?
- Should the x-axis be transformed to magnify interesting subranges?

- ► Should the x-axis have a logarithmic scale? If so, do the x-values used for measuring have the same basis as the tick marks?
- ▶ Is the range of x-values adequate?
- ▶ Do we have measurements for the right x-values, i.e., nowhere too dense or too sparse?
- Should the y-axis be transformed to make the interesting part of the data more visible?
- Should the y-axis have a logarithmic scale?
- ▶ Is it misleading to start the y-range at the smallest measured value? (if not too much space wasted start from 0)
- ▶ Clip the range of y-values to exclude useless parts of curves?
- ► Can we use banking to 45°?
- ► Are all curves sufficiently well separated?
- ► Can noise be reduced using more accurate measurements?
- ▶ Are error bars needed? If so, what should they indicate? Remember that measurement errors are usually not random variables.

- Connect points belonging to the same curve.
- ▶ Only use splines for connecting points if interpolation is sensible.
- ▶ Do not connect points belonging to unrelated problem instances.
- ▶ Use different point and line styles for different curves.
- ▶ Use the same styles for corresponding curves in different graphs.
- Place labels defining point and line styles in the right order and without concealing the curves.
- ▶ Give axis units
- Captions should make figures self contained.
- ▶ Give enough information to make experiments reproducible.
- ► Golden ratio rule: make the graph wider than higher [Tufte 1983].
- Rule of 7: show at most 7 curves (omit those clearly irrelevant).
- Avoid: explaining axes, connecting unrelated points by lines, cryptic abbreviations, microscopic lettering, pie charts